Daniela Huber Matrikelnummer: 11057078

# Zitronen

Master Medieninformatik Künstlerisch-mediales Projekt

Dozent: Daniel Botz Institut für Kunstpädagogik Ludwig-Maximilians-Universität München Sommersemester 2014

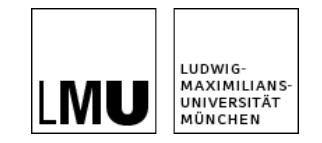

# Idee und Konzept

Auf die Idee für mein Projekt "Zitronen" kam ich durch eine Mobilfunkwerbung im Fernsehen, bei der sich schüttelnde Hunde in Zeitlupe gezeigt wurden. Diese Werbung brachte mich auf den Gedanken ebenfalls einen Slowmotionfilm zu produzieren, in dem Menschen gezeigt werden sollten, die ihr Gesicht verziehen, weil sie einen bestimmten Geschmack als bitter oder sauer empfinden. Letztlich entschied ich mich für Zitronenviertel, in die die Teilnehmer vor laufender Kamera beißen sollten.

Die Säure der Zitrone sollte dafür sorgen, dass den Teilnehmern die Gesichtszüge entgleisen und sie keine Kontrolle mehr über ihre Mimik besitzen. Außerdem sollte das Filmprojekt den Teilnehmern sowie den Zuschauern vor Augen halten, dass man seine Gefühle, seine Mimik und die dazugehörige Gestik nicht immer krampfhaft unterdrücken, sondern ihnen auch von Zeit zu Zeit freien Lauf lassen sollte. Passende Musik sollte das Projekt abrunden.

#### Ziele und Planung

Die Ziele meines Projekts waren das Finden von Teilnehmern und Musik, die Durchführung von Probeaufnahmen sowie den finalen Aufnahmen und weiterhin der Schnitt und die Vertonung des Films.

Die Aufnahmen wollte ich an der Hochschule Augsburg in dem dort vorhandenen Greenscreenstudio vornehmen. Dazu vereinbarte ich einen Termin mit den Verantwortlichen und mietete das Studio für einen Tag. Anschließend suchte ich über das Internet nach Teilnehmern für mein Projekt, die sich online in eine Terminliste eintragen sollten.

# Material, Technik und Durchführung

Vor dem Eintreffen des ersten Teilnehmers nahm ich mit einem ehemaligen Kommilitonen einige Probeaufnahmen vor, um die Entfernung der Kamera, die Lichteinstellungen, das richtige Objektiv sowie die passende Bildrate zu wählen.

Das Greenscreenstudio war mit vielen Scheinwerfern ausgestattet, sodass ich diese optimal für die Ausleuchtung nutzen konnte. Um die Gesichter und die Mimik der Teilnehmer optimal einzufangen, verwendete ich drei Scheinwerfer. Zwei Scheinwerfer waren dabei links und rechts neben der Kamera positioniert und somit schräg auf den Teilnehmer gerichtet. Für die nötige Kontur sorgte ein Effektlicht, das schräg hinter dem Teilnehmer positioniert war und ihn von hinten anstrahlte (siehe Abb.1). Um die Slowmotionaufnahmen zu realisieren wurde eine hohe Ausleuchtung benötigt, um das Flimmern der Aufnahmen zu reduzieren.

Für mein Projekt verwendete ich die Kamera "Epic" vom Hersteller RED (siehe Abb.2). Diese ist bei einer Auflösung von 5120x2700px in der Lage, 1-120fps zu erfassen. Da mir diese Framerate für mein Projekt allerdings zu klein war, wählte ich eine Auflösung von 1920x1080px, die mir Aufnahmen mit 200fps ermöglichte. Als Objektiv wählte ich ein 85mm Zeiss Prime Objektiv, da dieses besonders für Portraitaufnahmen geeignet ist.

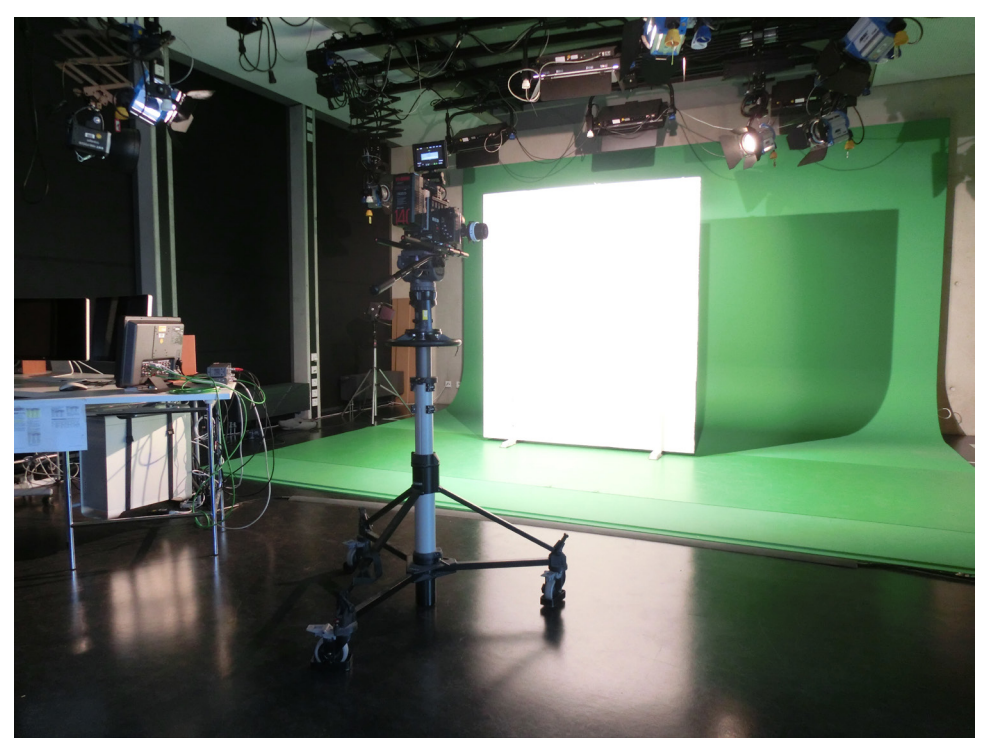

Abb.1: Setting im Greenscreenstudio

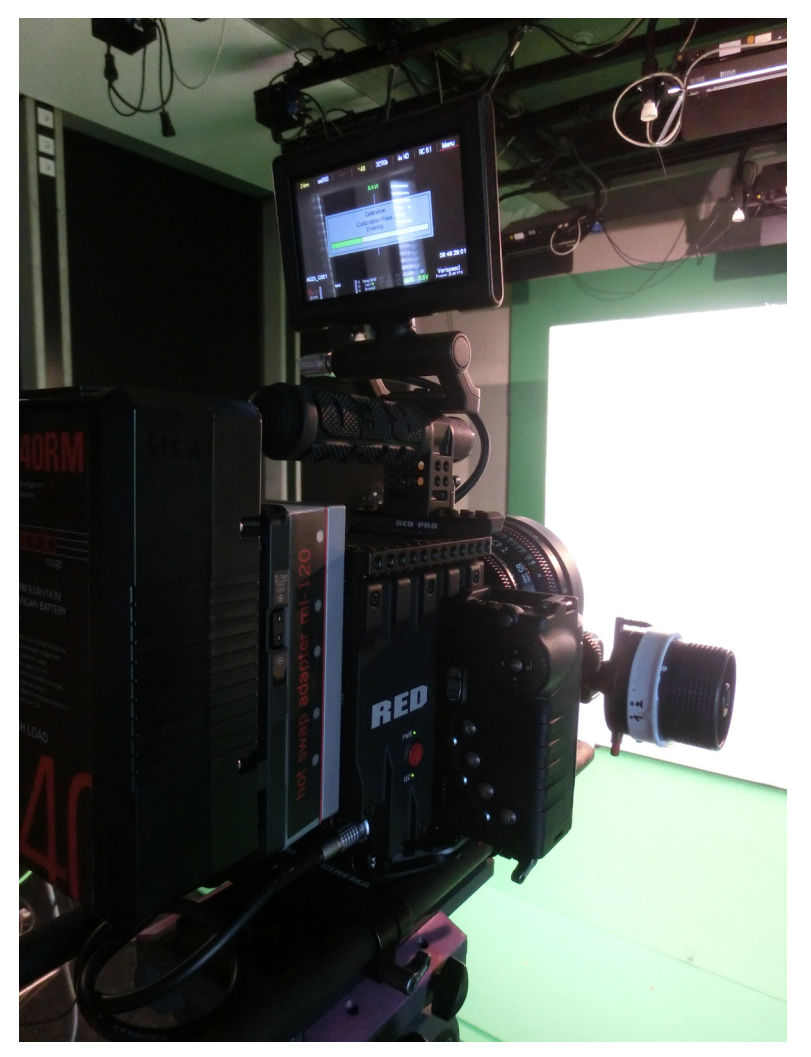

Abb.2: Kamera "Epic" von RED

Anschließend musste die passende Entfernung zwischen Teilnehmer und Kamera ermittelt werden, um eine optimale Aufnahme zu ermöglichen. Dies gestaltete sich jedoch als sehr trickreich, da sich die Schärfe der Aufnahme drastisch änderte, sobald sich ein Teilnehmer zu weit nach vorne beugte. Das Entstehen einer leichten Unschärfe bei den Aufnahmen war jedoch nicht zu vermeiden, da die Kamera unter den Voraussetzungen des vorhandenen Platzes, der hohen Ausleuchtung und der hohen Framerate nur auf eine bestimmte Distanz kallibriert werden konnte.

Nachdem alle erforderlichen Einstellungen vorgenommen und Probeaufnahmen aufgenommen waren, konnten die Aufnahmen für die finalen Sequenzen erfolgen. Jedem Teilnehmer wurde dafür das Viertel einer Zitrone in die Hand gegeben und er sollte sich in der vorher festgelegten Distanz vor einer weißen Stellwand positionieren. Unter der Anweisung "einfach in die Zitrone zu beißen und seinen Empfindungen freien Lauf zu lassen" biss der Teilnehmer nun vor laufender Kamera wiederholt in die Zitrone.

Als Dank für die freiwillige Teilnahme an meinem Projekt erhielt jeder Teilnehmer im Anschluss einen selbstgebackenen Zitronenmuffin.

## Schnitt und Vertonung

Nachdem ich die Aufnahmen auf meinen Computer geladen hatte, konnte ich mit dem Schnitt des Videos beginnen. Hierfür benötigte ich jedoch noch passende Musik, um den Ausdruck und die Wirkung des Videos zu verstärken. Ich recherchierte nach verschiedenen Musiktypen, nach langsamen, schnellen, traurigen und fröhlichen Titeln und legte sie zum Ausprobieren unter einzelne Videosequenzen. Schließlich fand ich einen Titel, der in gewisser Weise im Kontrast zu den gezeigten Bildern steht, da die Musik ruhig, unaufgeregt und tragend wirkt, wohingegen die verzogenen Gesichter der Teilnehmer aufgrund der sauren Zitrone lustig, verzerrt und komisch erscheinen. Andererseits unterstützt die langsame, tragende Musik den Effekt der Zeitlupe, weshalb ich den Titel letztendlich auswählte.

Passend zur Musik teilte ich die einzelnen Videosequenzen so ein, dass ein Spannungsbogen entstand, der einen Höhepunkt erreicht und schließlich zu einem Ende findet.

So werden am Anfang zunächst alle Teilnehmer in kurzen Sequenzen vorgestellt, woraufhin Sequenzen gezeigt werden, in welchen die Teilnehmer die Zitrone zum Mund führen. Die Spannung wird gesteigert, indem zunächst nur der Biss in die Zitrone gezeigt wird. Anschließend folgen die Reaktionen auf die Säure der Zitrone, die ihren Höhepunkt in den heftigsten Reaktionen aller Teilnehmer finden (siehe Abb.3). In einer kurzen Schlusssequenz verlässt die letzte Kandidatin den gefilmten Bereich.

Als Schnittprogramm verwendete ich Adobe Premiere Pro CS6. Zur Nachbearbeitung und für das Erstellen der Masken arbeitete ich mit Adobe After Effects CS6.

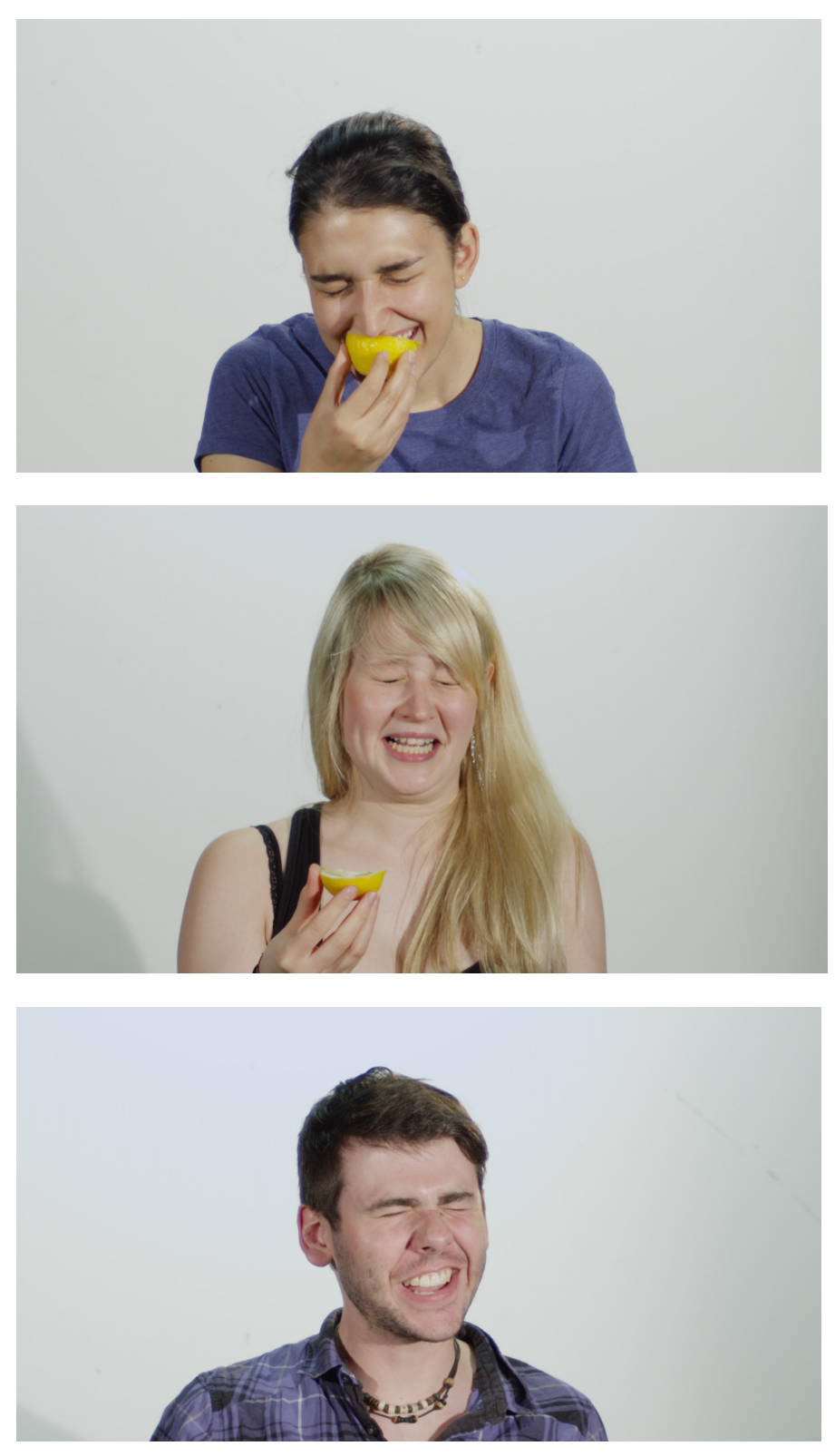

Abb.3: Momentaufnahmen aus den Originalaufnahmen

Im Nachhinein stellte ich mit den anderen Kursteilnehmern fest, dass der Hintergrund des Videos nicht einheitlich weiß erschien (siehe Abb.4), sodass ich den gesamten Film erneut überarbeitete. Hierzu verstärkte ich den Kontrast und die Helligkeit des Bildes und veränderte die Gradationskurven. Als auch dies keine Wirkung zeigte, versuchte ich mit automatisch generierten Masken den Hintergrund zu entfernen. Doch auch dies funktionierte nicht in gewünschter Weise.

So fasste ich den Entschluss die Masken per Hand mittels Pfaden anzulegen, um so den Hintergrund entfernen zu können (siehe Abb.5 und Abb.6). Dabei war es auch wichtig darauf zu achten, dass sich die einzelnen Pfadpunkte mit den Bewegungen der Teilnehmern mitbewegten.

Nachdem schließlich der Schnitt und die Vertonung stimmten, veränderte ich an einigen Stellen noch die Geschwindigkeiten der Zeitlupe, um mehr Abwechslung im Gesamtfilm zu erzeugen.

## Bewertung des Projekts

Am Ende meines Projekts stelle ich fest, dass ich meinen eigenen Erwartungen, was die Umsetzung und den Effekt des Videos betrifft, gerecht werden konnte. Entstanden ist ein Film mit der Auflösung 1920x1080px mit 25fps. Der Film mit dem Titel "Zitronen" ist unterhaltsam und zeigt Personen, die durch den Biss in eine Zitrone ihrer Mimik freien Lauf lassen müssen, auch wenn sie ein Verziehen des Gesichts gerne unterdrücken würden.

Im Laufe der Bearbeitung stellte ich fest, dass die Videosequenzen an einigen Stellen doch etwas flimmern, was jedoch nur durch eine stärke Ausleuchtung hätte verhindert werden können. Dafür hätte die Position der Kamera im Studio verändert werden und die Entfernung zu den Teilnehmern angepasst werden müssen, was aufgrund der Größe des Raumes leider nicht möglich war.

Zu Beginn meines Projektes hatte ich die Idee, den Film mit unterschiedlichen Musikstücken als Varianten zu vertonen, sodass je nach Musik andere Stimmungen erzeugt werden könnten. Jedoch merkte ich bei der Bearbeitung sehr schnell, dass ich diese Idee in der vorgegebenen Zeit nicht umsetzen konnte. Nur das Austauschen des Musikstücks bei gleichbleibenden Filmsequenzen empfand ich als unbefriedigend, da der Takt der einzelnen Lieder, sowie deren Höhepunkte niemals passend zu den geschnittenen Filmsequenzen passten. Zu jedem Musikstück hätte deshalb ein anderer Schnitt vorgenommen werden müssen, was ich zeitlich jedoch nicht realisieren konnte, weshalb ich mich für nur ein Musikstück entschied und die Filmsequenzen darauf abstimmte.

Die beste Präsentationsmöglichkeit für mein Projekt wäre ein leerer Raum im Rahmen einer Ausstellung, in welchem das Video an eine weiße Wand projiziert werden würde. Der Effekt des Kontrasts zwischen dem weißen Hintergrund und der gelben Zitrone würde so noch verstärkt werden und der Fokus läge in verstärkter Weise auf der Mimik der Teilnehmer. Eine weitere Möglichkeit wäre der Einsatz des Videos als Werbematerial beispielsweise für ein saures Getränk.

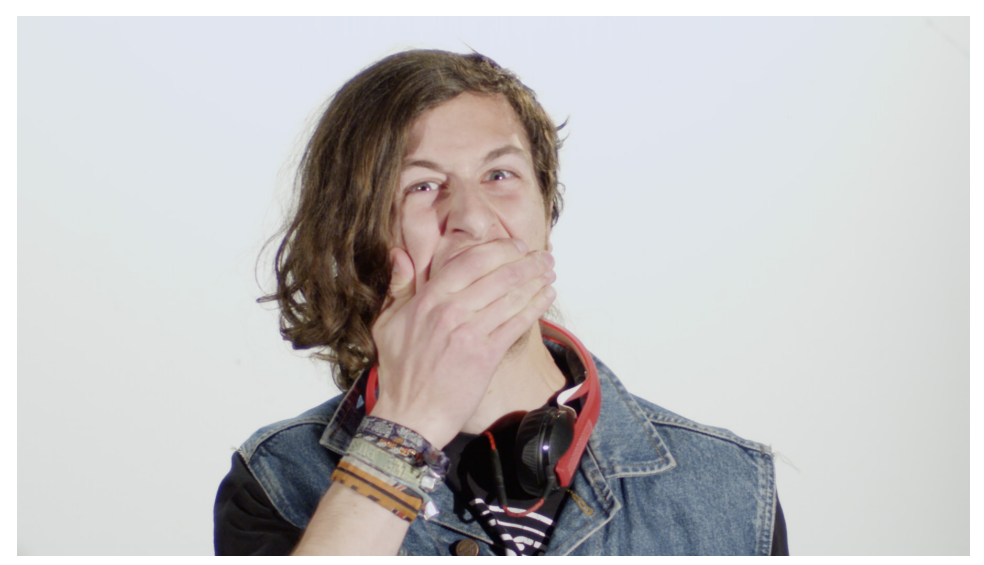

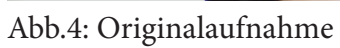

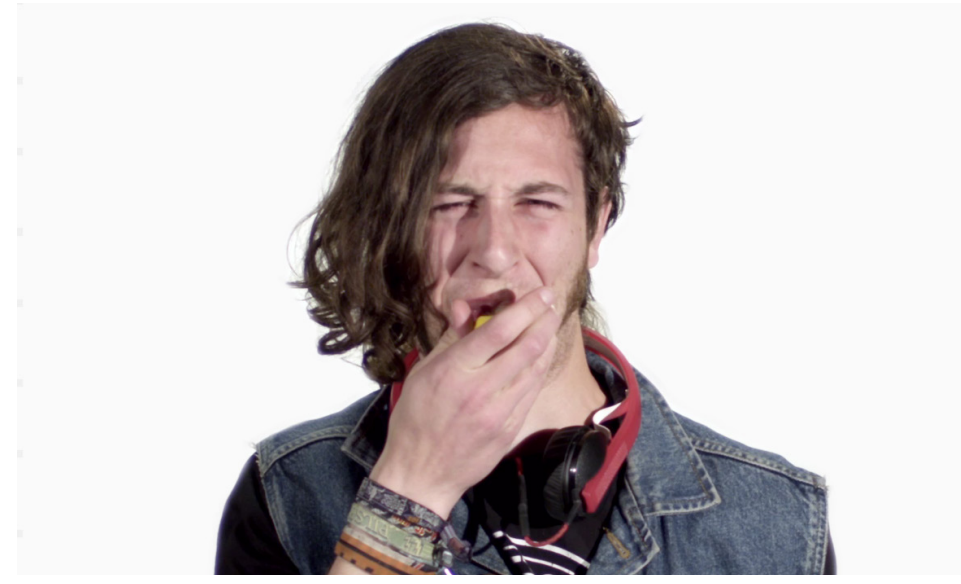

Abb.5: Aufnahme nach der Bearbeitung und der Maskierung

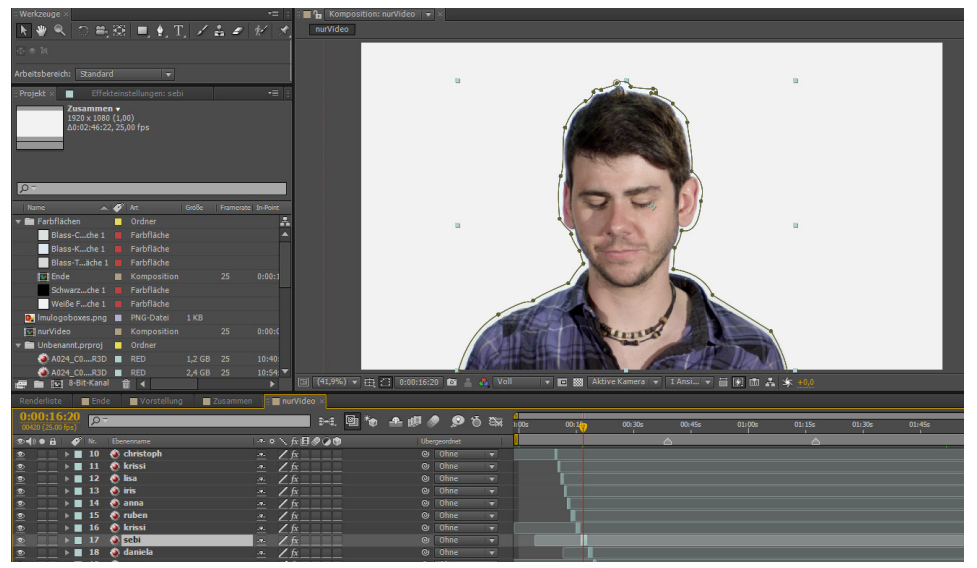

Abb.6: Erstellen der Maske in After Effects

#### Dank

Ich danke meinem Dozenten Daniel Botz für seine Unterstützung und die hilfreichen Ideen während der Besprechungen.

Weiterhin danke ich meinem ehemaligen Kommilitionen Joachim Sommer für die Unterstützung bei den Kameraarbeiten, sowie allen Teilnehmern vor der Kamera, die mutig in die sauren Zitronen gebissen haben.

Außerdem möchte ich mich bei Known.surroundings für die Bereitstellung des Musikstücks "Feel Alive" aus dem Jahr 2014 bedanken.